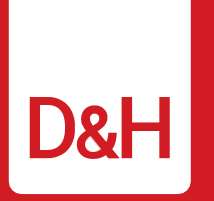

#### **Comprehensive Overview**

# **EDI, XML & REST API**

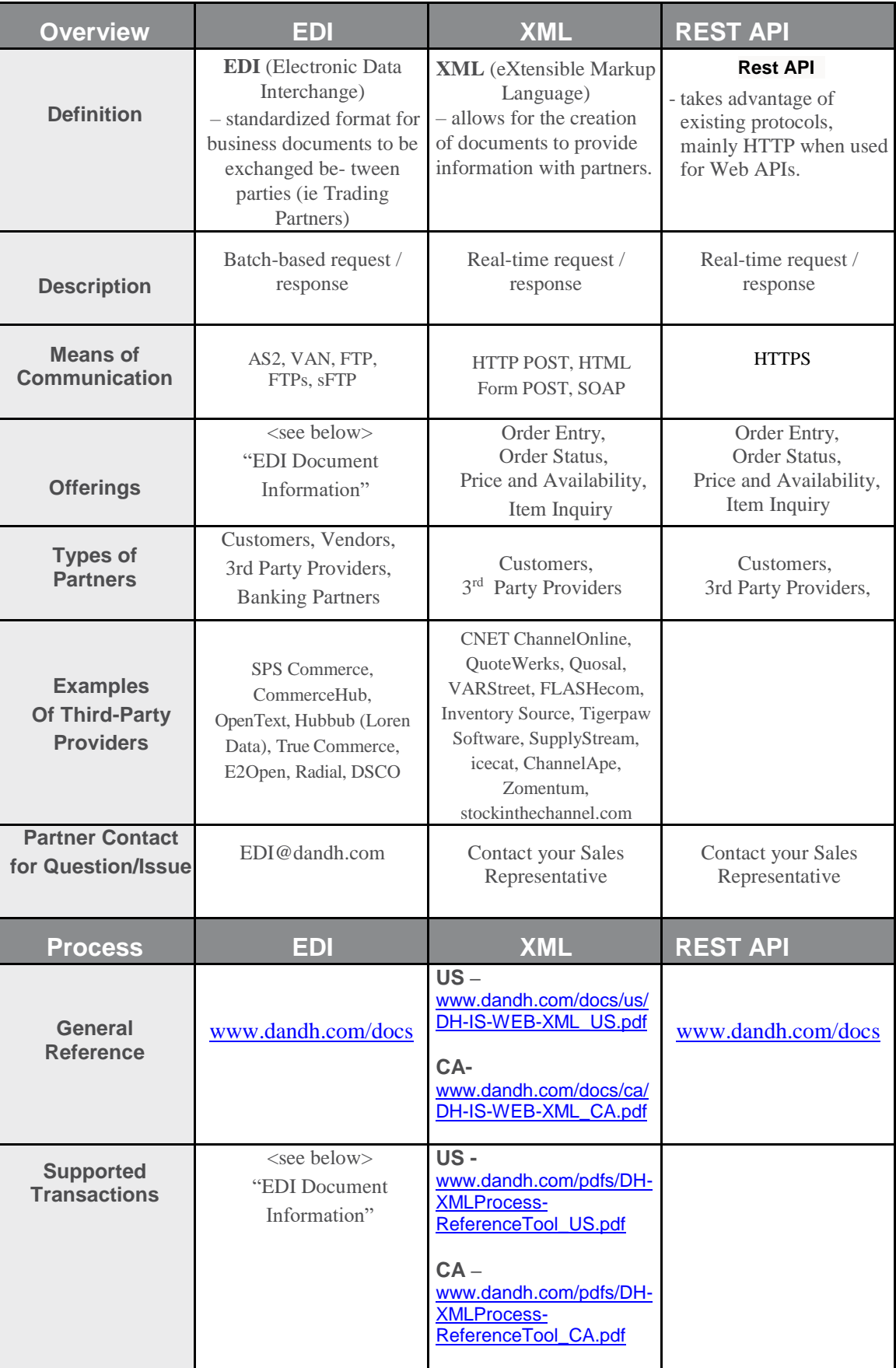

### [www.dandh.com](http://www.dandh.com/) 800.877.1200

Atlanta, GA Chicago, IL Fresno, CA Harrisburg, PA Ontario, Canada

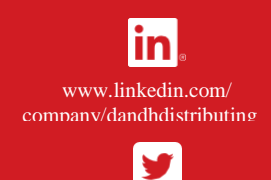

@dandh

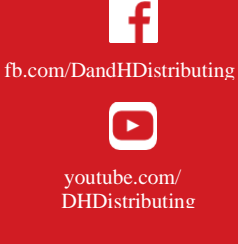

# **EDI Document Information:**

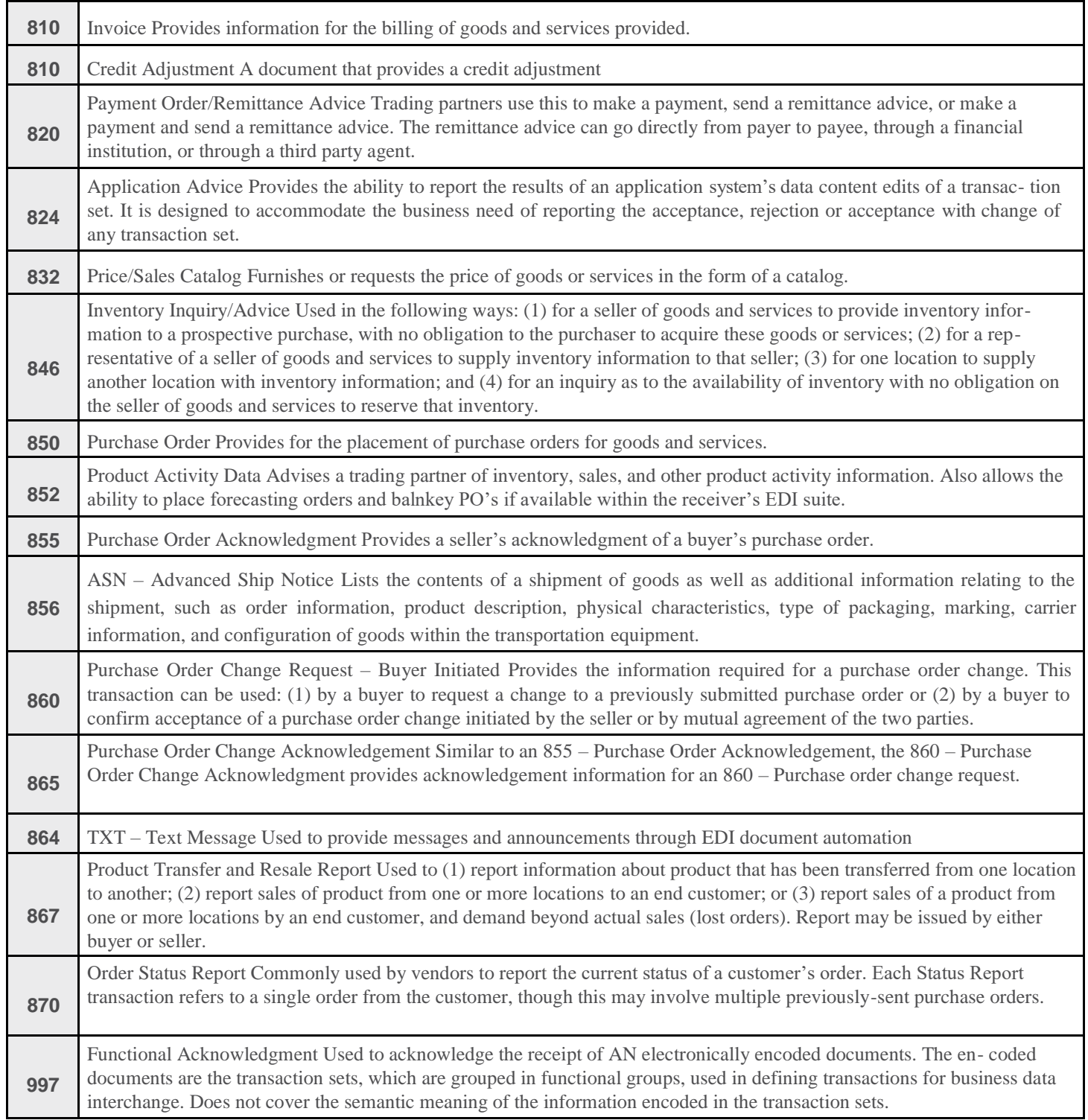

## **Capabilities:**

**EDI** - Automated processing and creation of documents from Customer ERP systems and acceptance by D&H, upon completion of testing. Documents can be set to be integrated into most ERP systems which support EDI transactions. This allows for seamless integrated processing of the entire purchasing lifecycle of documents and not just automated ordering. This allows for products to be ordered from within the customer system using their product numbers and internal purchasing systems.

Product catalogs and available inventory can be integrated into the customer system to make ordering and availability of products readily available to the customers purchasing team. The Sales Catalog and Inventory reports can be automated and run on schedule so that information is timely and useful to the customer.

**XML/REST API** - Real-time interaction and response from the D&H systems, order request confirmation and queries showing response data from within our system at that point in time are returned within seconds.

Order Entry allows customers to request an order to be created and will be returned an order number if successful, or a failure mes- sage detailing why the order was unable to be accepted.

Order Status allows customers to request the status of an order based on Order Number, Invoice Number, or PO Number and will be returned the current status of the order within the D&H processing cycle.

Price and Availability allows customers to request price for item(s), availability for item(s), or both price and availability for item(s) for specific D&H part number(s) and will be returned the requested details for the item(s) submitted. Rest API allows customers to request price for one item only, availability of one item only, or both price and availability for a single item for specific D&H part number and will be returned the requested details for the item submitted.

Item Inquiry allows customers to request price and availability for item(s) specifying D&H or Vendor part number(s), while accepting item quantity to inquire about pricing discounts. Rest API allow customers to price and availability for a single item specifying D&H or Vendor part number, while accepting item quantity to inquire about pricing discounts.

#### **Onboarding:**

**EDI** - Request for new EDI Implementation must be done through the Sales (Customer) or Purchasing (Vendor) reps and will be prioritized with our Business Integrations team to help test, configure, and implement EDI with the partner. Please contact the Sales/ Purchasing team to begin the process of EDI integration for a partner.

**XML** - Request for new XML Implementation must be done through D&H website (dandh.com / dandh.ca) via the following steps:

- 1. D&H Website -> My D&H -> D&H Automation Services
- 2. Complete 'Sign Up For D&H Automation Services' Form

a. Select "XML" on the form

- 3. Form results reviewed by IT to approve/deny based on pre-determined Sales criteria
- 4. If approved, a Test Usercode can be setup for testing, or customer may begin transactions with newly setup XML Usercode immediately

**REST APIs** - Request for new REST APIs Implementation must be done through your D&H Representative in conjunction with the following steps:

1. D&H Website -> My D&H -> contact your D&H Representative for REST API Onboarding

#### **Testing Environment**

1. Complete D&H API Gateway Registration on API Test Portal. Instructions will be emailed to designated recipient identified when contact DH Sales Rep during the API Onboarding Process.

2. Once registration complete, OAuth testing credentials can be setup for transactions with newly setup REST APIs in the Test environment

3. Once testing is complete, request Production D&H API Gateway Registration on API Production Portal

#### **Production Environment**

1. Complete D&H API Gateway Registration on API Production Portal. Instructions will be emailed to designated recipient identified when contact DH Sales Rep during the API Onboarding Process.

2. Once registration complete, OAuth testing credentials can be setup for transactions with newly setup REST APIs in the Production environment

Web Download – Create a customizable item file available to be emailed or downloaded from D&H website. Customer may choose specific product categories, attributes, frequency, file type, etc. If not already setup and customer desires to receive web download, they must be an active account and have Net Terms with D&H. Below are the steps to get setup:

- 1. D&H Website -> My D&H -> My Downloads
- 2. Complete the 'Data Disclosure' and return it to your Sales Rep
- 3. Once informed permitted for Web Downloads, customer may return to My Downloads page and proceed with customizing their item file.

## **Change Log:**

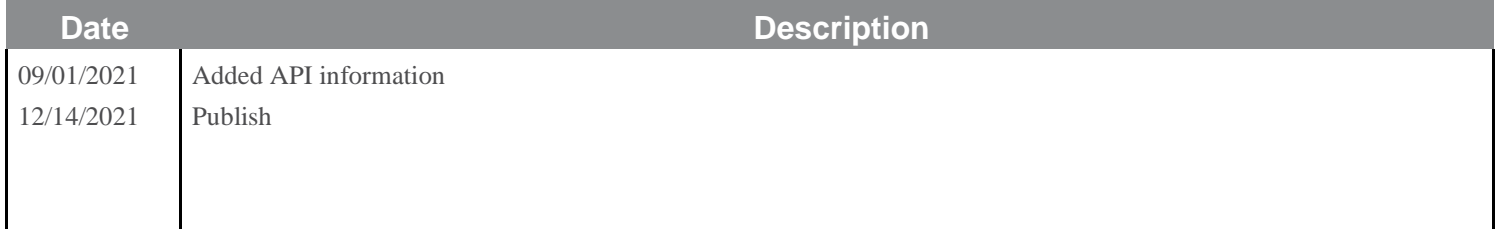